### <u>Tutoriales Ingenieria Inversa por CronuX [2010]</u> [LHCRONUX@GMAIL.COM]

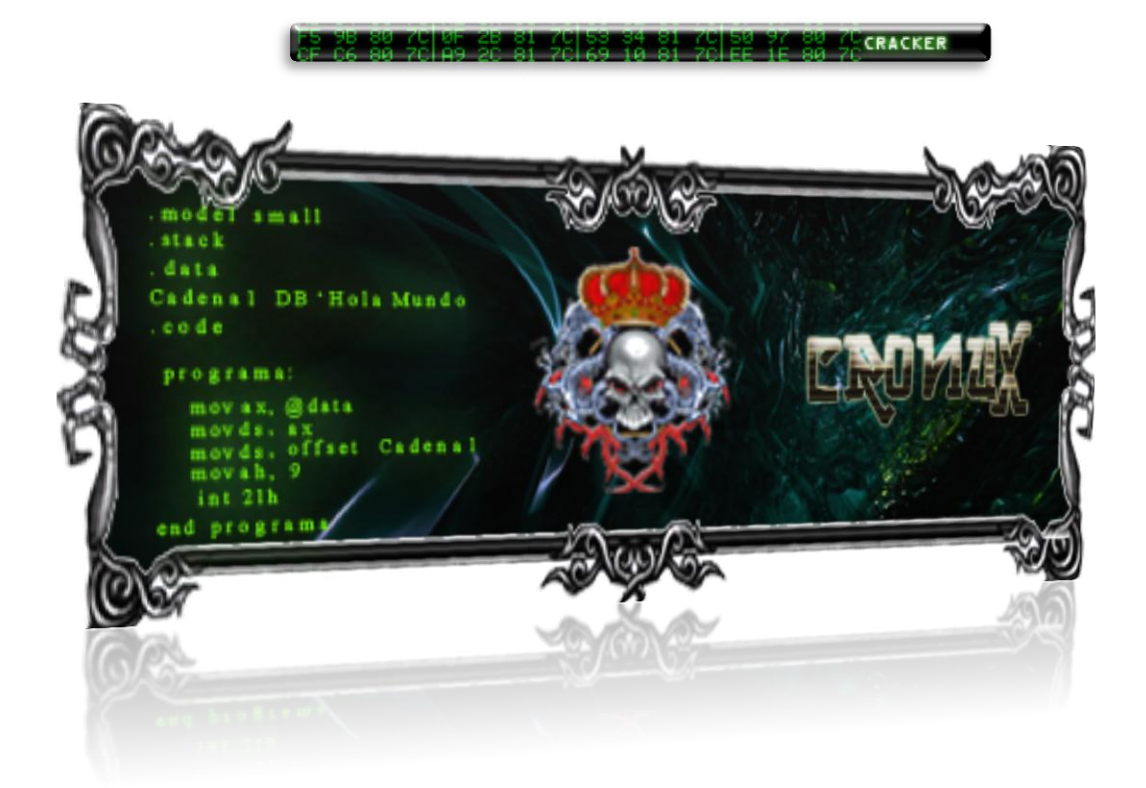

# **INTRODUCCIÓN**

*Este tutorial está hecho con el único fin de dar a entender y mostrar una experiencia satisfactoria relacionada con el arte de la ingeniería inversa, con lo cual el autor no se hace responsable de la utilidad que se le dé a la información.*

*Las palabras de un sabio fueron:*

*"Hace poco me preguntaron por qué me dedicaba al cracking y yo contesté por que jugaba mal al ajedrez, Espero que a vosotros sea también un desafío intelectual y no un sistema para adquirir programas gratis. No os dejéis seducir por el lado oscuro de la fuerza..."*

## **AL ATAQUE**

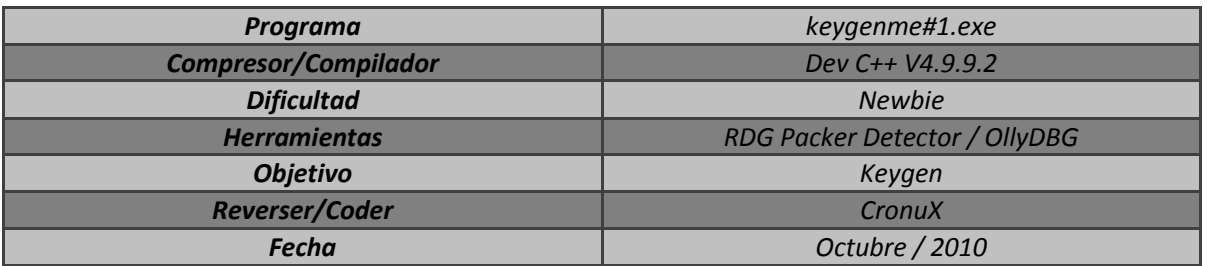

*Ejecutamos con el RDG Packer Detector el crackme y así poder saber en qué lenguaje fue programado y que herramientas nos puede facilitar su análisis.*

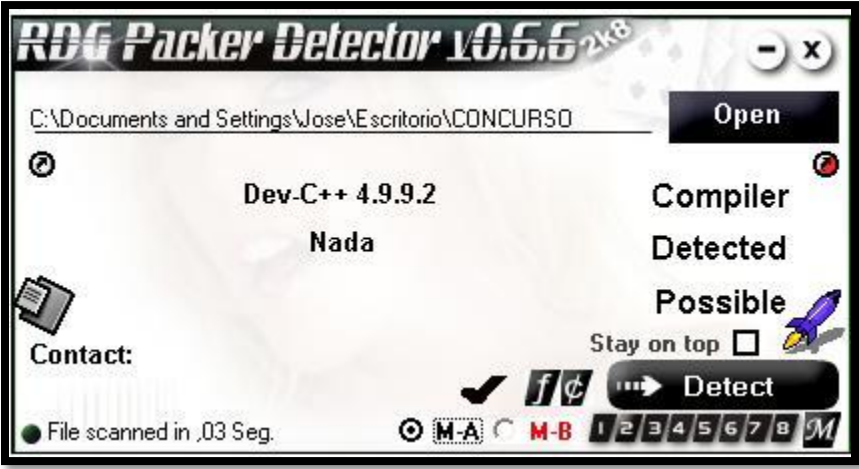

*Observamos que está Programado en C++ y no tiene ningún Packer.*

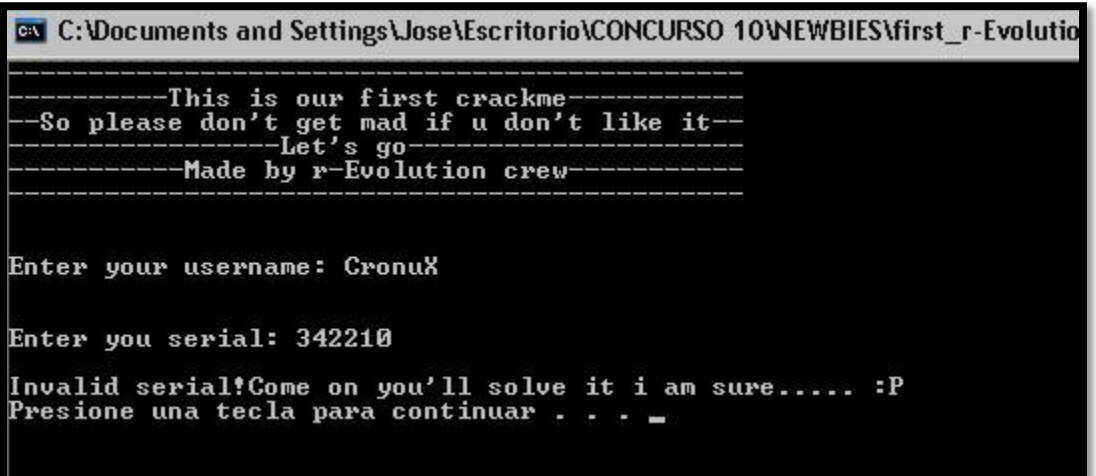

*Ingresamos unos datos y vemos como nos muestra el mensaje de badboy…*

|                                                                        | (Initial CPU selection)                                                                                                    |
|------------------------------------------------------------------------|----------------------------------------------------------------------------------------------------|
|                                                                        |                                                                                                    |
|                                                                        | DWORD PTR SS:[ESP+4],keygenme.00440(ASCII "----------This is our first crackme-----------"                                     |
|                                                                        | DWORD PTR SS:[ESP+4], keygenme.00440(ASCII "--So please don't get mad if u don't like it--"                                    |
|                                                                        | DWORD PTR SS:[ESP+4],keygenme.0044008SCII "---------------------Let's go-----------------------"                               |
|                                                                        |                                                                                                    |
|                                                                        |                                                                                                    |
| OV DWORD PTR SS:[ESP+4].keygenme.00440(ASCII "@@Enter your username: " |                                                                                                    |
| MOV DWORD PTR SS:[ESP+4].keygenme.00440 ASCII "DDEnter you serial: "   |                                                                                                    |
| MOV DWORD PTR SS:[ESP+4].keygenme.00440 ASCII 0A."YeahotWell"          |                                                                                                    |
| MOV DWORD PTR SS:[ESP].keygenme.0044014 ASCII "PAUSE"                  |                                                                                                    |
| 10V DWORD PTR SS:[ESP+4],keygenme.00440 ASCII 0A,"Invalid se"          |                                                                                                    |
| IOV DWORD PTR SS:[ESP].keyaenme.0044014∣ASCII "PAUSE"                  |                                                                                                    |
|                                                                        | 0V DWORD PTR SS:[ESP],keygenme.004403E{ASCII "ios_base::_M_grow_words is not valid"                                            |
|                                                                        | DWORD PTR SS:[ESP],keygenme.0044041(ASCII "ios_base:: M_grow_words_allocation_failed"                                          |
| OV ESI, keygenme, 004423F0                                             | IASCII ″ kC"                                                                                                    |
|                                                                        | IOU EAX,keygenme.004423F0<br>IOU DNORD PTR SS EESP1 kanaanma 004404F19SCII Wincelerr'S normalize category category not found!! |
|                                                                        |                                                                                                    |

*Abrimos el crackme con el OllyDBG y buscaremos entre sus string, Click derecho – Search For – All Referenced Text String…*

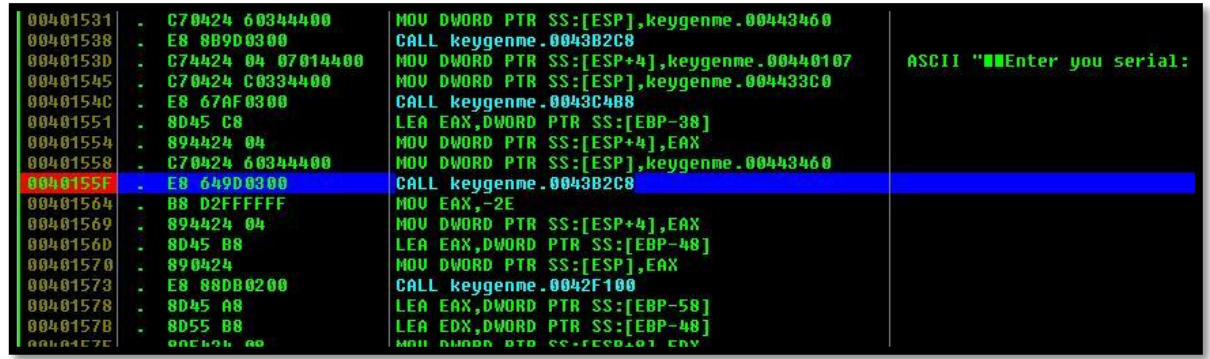

*Estamos en la zona caliente del crackme y pondremos un breakpoint y empezaremos a tracear…*

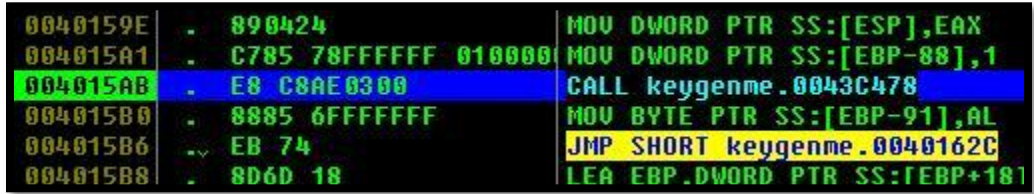

*Traceamos hasta llegar a la call 0x4015AB que será donde comparara los dos seriales y moverá un valor a la dirección [EBP-91] que después será comparada para verificar a donde se dirige el salto…*

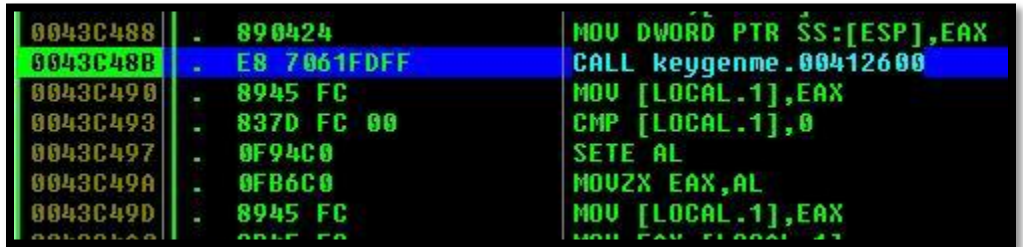

*Traceamos hasta la call 0x43C48B donde entraremos con F7…*

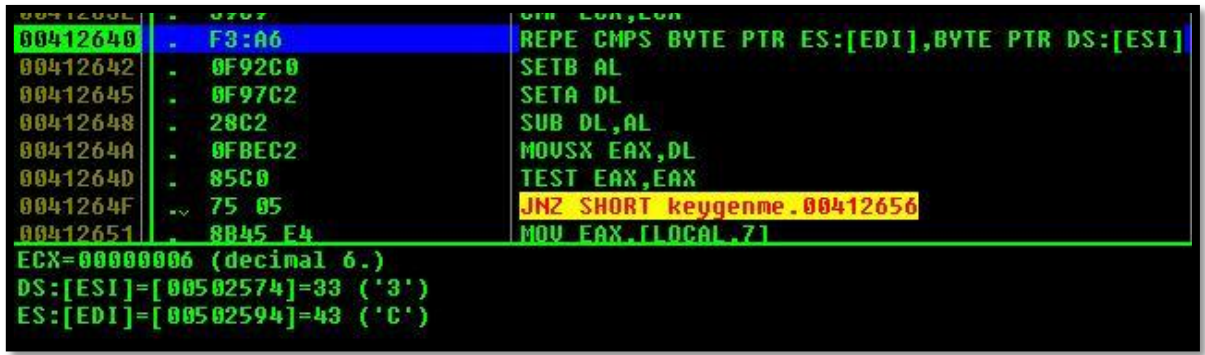

*Allí llegamos hasta donde compara los dos seriales, el verdadero con el ingresado, y con esto vamos a la dirección del Registro EDI que es donde se encuentra en serial valido…*

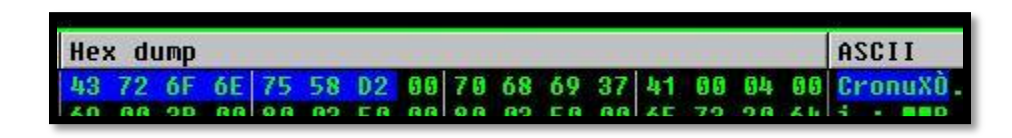

*Y podemos observar que el serial es el mismo nombre más el carácter del valor 0xD2 y así con todos los nombres…*

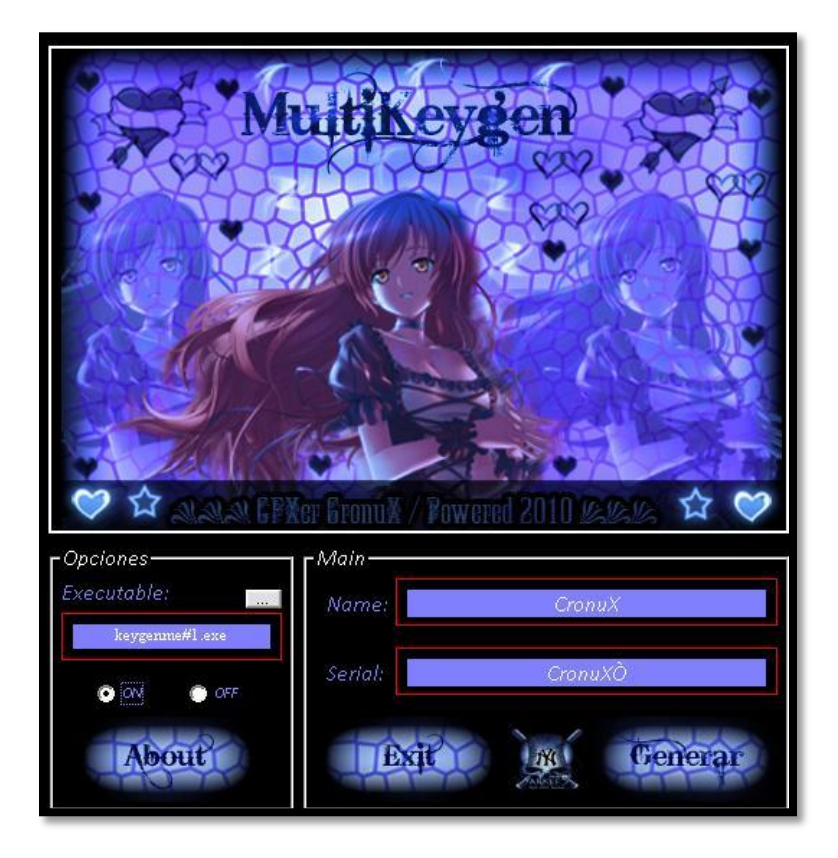

*Y teniendo conocimiento de cómo se genera el serial valido es la hora de programar un keygen…*

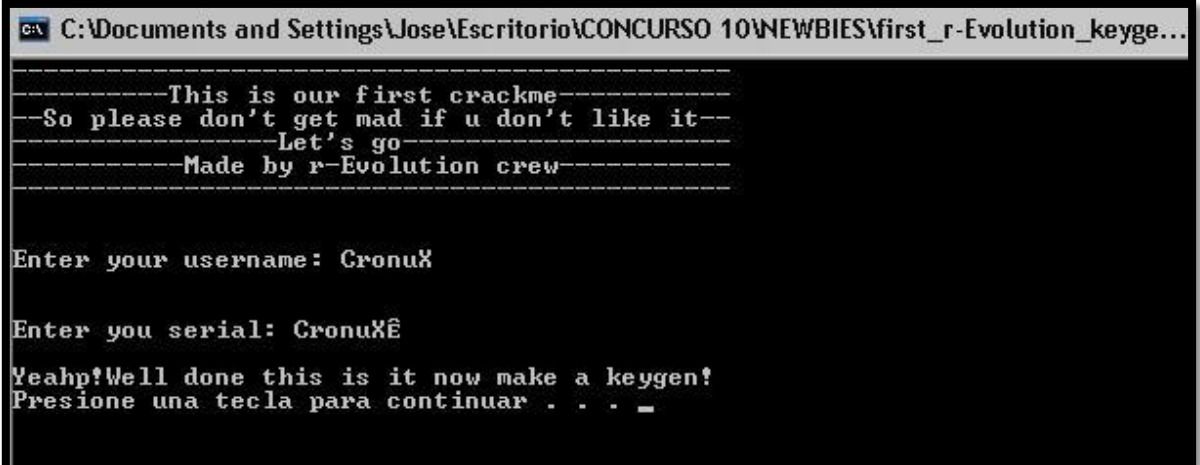

*Y por último comprobar si estamos en lo correcto y así es y nos muestra el mensaje de goodboy…*

*Hemos terminado el pequeño análisis de este crackme…*

*Y otra experiencia más a nuestra mochila de la vida y del aprendizaje…*

### **AGRADECIMIENTOS**

*A todos que de una u otra manera me han ayudado en este proceso de aprender y sobre todo a ti por tomarte el tiempo de leer esta humilde explicación que espero haya quedado de manera clara y sea de su agrado.*

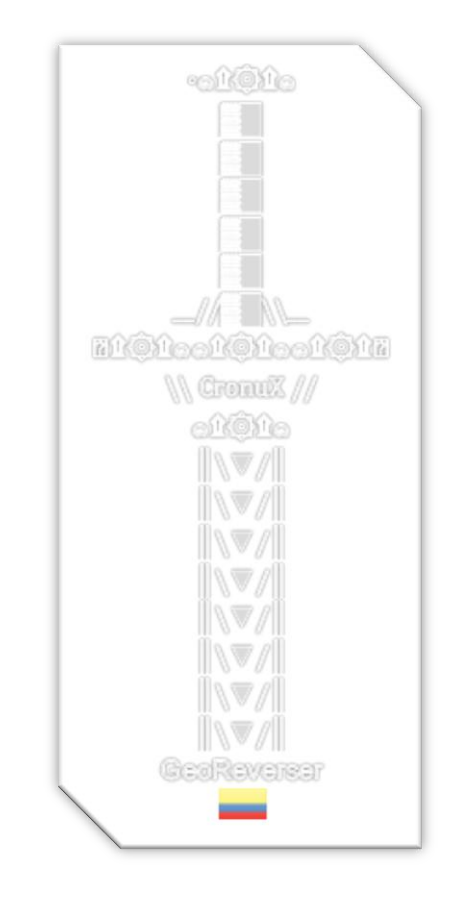

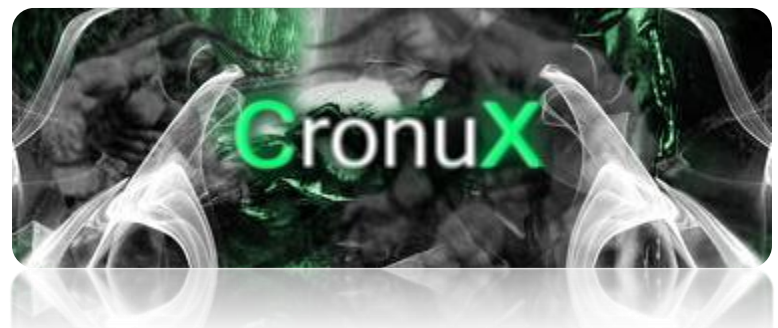

### **POWERED BY CRONUX™**

**COPYRIGHT © 2010**